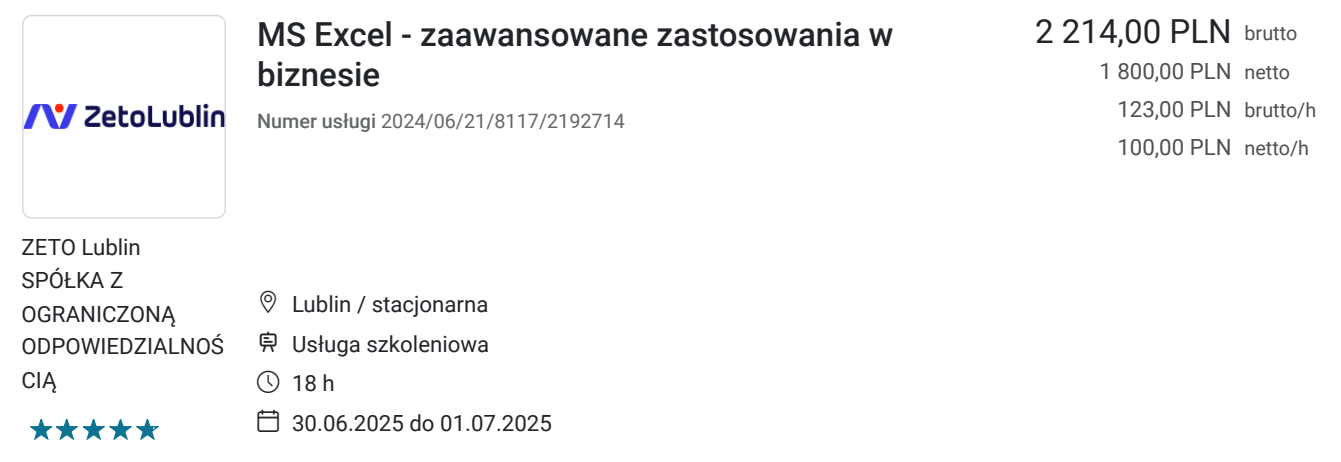

# Informacje podstawowe

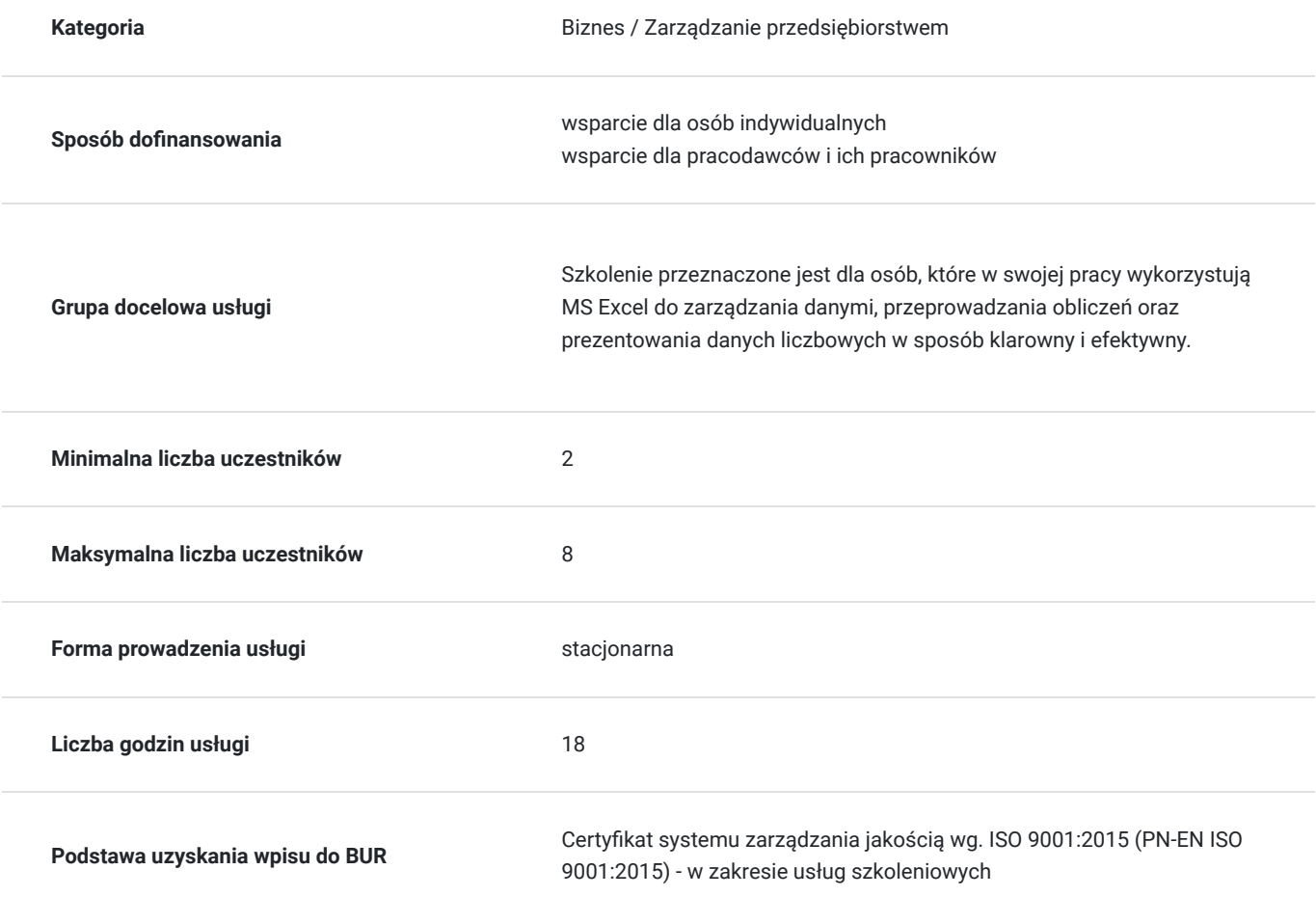

# Cel

### **Cel edukacyjny**

Kurs przygotowuje do wykorzystania zaawansowanych możliwości Excela w zarządzaniu firmą, zespołami. Przygotowuje do samodzielnej obsługi programu Excel na poziomie zaawansowanym z zakresu formatowania, analizy danych, formuł funkcji, raportowania, wykresów.

## **Efekty uczenia się oraz kryteria weryfikacji ich osiągnięcia i Metody walidacji**

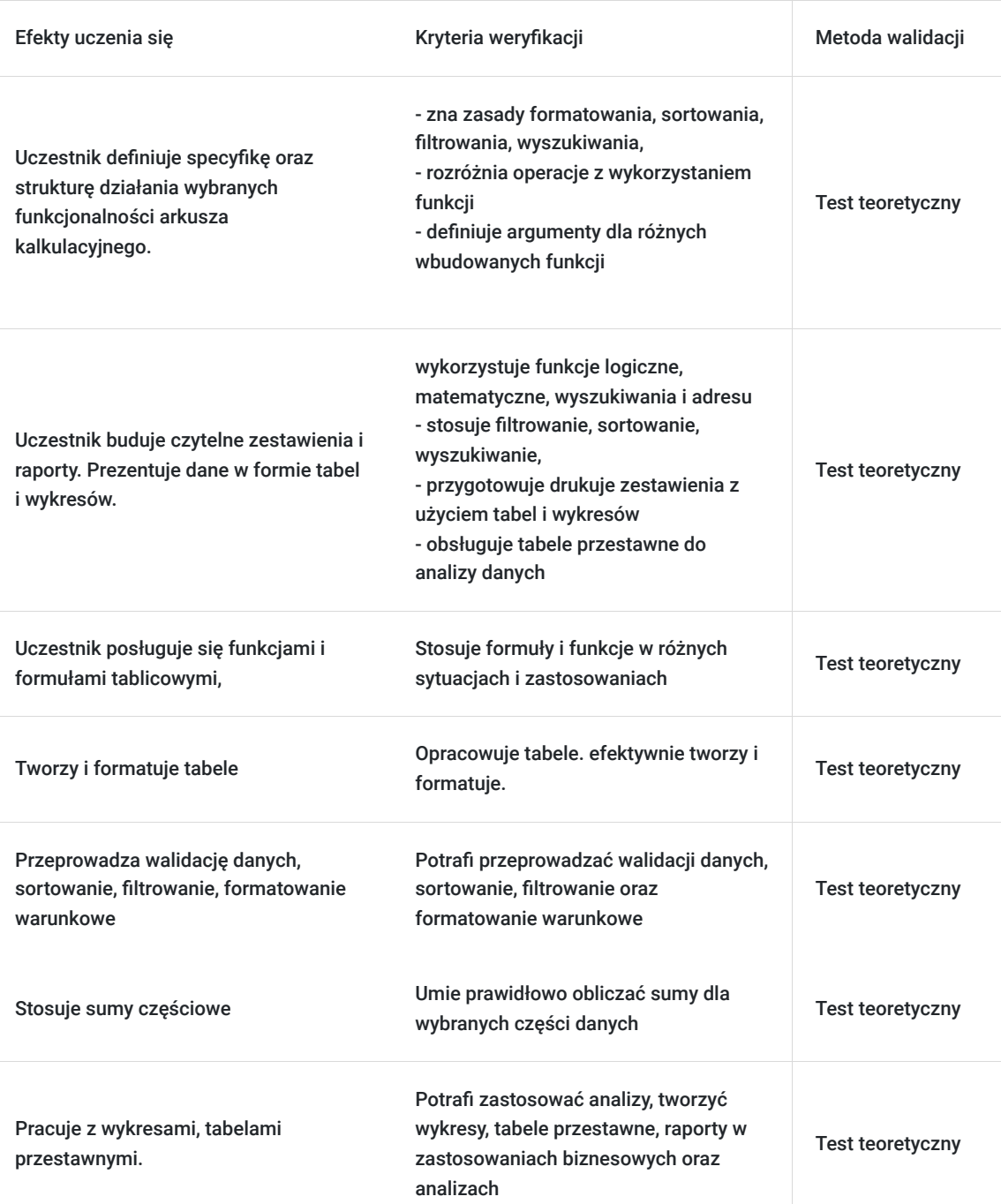

## Kwalifikacje

### **Kompetencje**

Usługa prowadzi do nabycia kompetencji.

### **Warunki uznania kompetencji**

Pytanie 1. Czy dokument potwierdzający uzyskanie kompetencji zawiera opis efektów uczenia się?

Tak, dokument potwierdza opis efektów uczenia się

Pytanie 2. Czy dokument potwierdza, że walidacja została przeprowadzona w oparciu o zdefiniowane w efektach uczenia się kryteria ich weryfikacji?

tak, dokument potwierdza, że walidacja została przeprowadzona w oparciu o zdefiniowane w efektach uczenia

### Pytanie 3. Czy dokument potwierdza zastosowanie rozwiązań zapewniających rozdzielenie procesów kształcenia i szkolenia od walidacji?

tak, dokument potwierdza zastosowanie rozwiązań zapewniających rozdzielenie procesów kształcenia i szkolenia od walidacii

# Program

Szkolenie trwa 18 godzin dydaktycznych; (9 godz. dydaktycznych i 30 min. przerw dziennie) Rozpoczyna się pre-testem a na zakończenie przeprowadzony jest post-test weryfikujący zdobytą wiedzę.

#### 1. Ochrona i poprawność danych

- poziomy ochrony danych (szyfrowanie pliku przy użyciu hasła, ochrona struktury skoroszytu, ochrona zawartości arkusza, umożliwienie edycji zakresów komórek)
- kontrola poprawności danych w arkuszach (wykorzystanie wbudowanych reguł kontroli poprawności, tworzenie zaawansowanych reguł z użyciem formuł)

#### 2. Wybrane zagadnienia związane z obliczeniami

- opcje obliczania (automatyczne i ręczne przeliczanie formuł
- inspekcja formuł (łańcuchy zależności między komórkami, szacowanie formuł, sprawdzanie błędów, okno czujki)
- odwołania cykliczne efekt pomyłki vs świadome wykorzystanie
- wprowadzenie do formuł tablicowych

#### 3. Wybieranie i łączenie danych przy pomocy funkcji

- WIERSZ, NR.KOLUMNY określanie położenia komórki w arkuszu
- INDEKS wybieranie pojedynczych komórek lub zakresów tabeli, wartości lub adresy
- PODAJ.POZYCJĘ określanie położenia komórki w tabeli
- ADRES i ADR.POŚR wybieranie pojedynczych komórek arkusza, wartość lub adres
- PRZESUNIĘCIE wybieranie pojedynczych komórek i zakresów arkusza
- tworzenie dynamicznych zakresów z wykorzystaniem nazw formuł
- 4. Wybieranie i łączenie danych przy pomocy narzędzia Power Query
- 5. Filtrowanie zaawansowane
- (przygotowanie zakres kryteriów, kopiowanie wyników filtrowania w inne miejsce wybór kolumn, inny arkusz)
- 6. Obliczenia warunkowe, pomijanie w obliczeniach danych filtrowanych i ukrywanych
	- SUMY.CZĘŚCIOWE i AGREGUJ
	- SUMA.ILOCZYNÓW
	- funkcje baz danych

(m.in. BD.SUMA, BD.ILE.REKORDÓW, BD.ILE.REKORDÓW.A, BD.POLE)

- 7. Formatowanie danych
	- niestandardowe formaty liczb, daty i czasu (warianty formatów niestandardowych dla liczby, symbole używane w formatach warunkowych liczb, symbole używane w formatach warunkowych daty i czasu; zastosowanie formatów niestandardowych w funkcji TEKST)
	- formaty warunkowe z użyciem formuł (m.in. wyróżnianie wierszy lub kolumn w zakresie; reguły blokujące; wykorzystanie formantów do tworzenia dynamicznych formatów)
- 8. Pobieranie danych zewnętrznych
	- tradycyjne narzędzia pobierania danych (z plików tekstowych, ze stron internetowych, z plików baz danych)
	- narzędzie Power Query
- 9. Tabele przestawne zastosowanie do tworzenia analiz, zestawiń i podsumowań
	- pokazywanie wartości jako
	- (procenty sum, różnice, suma bieżąca, indeks)
	- pola i elementy obliczeniowe
	- zewnętrzne źródła danych
	- wykresy przestawne

10. Analiza danych i prognozowanie

- przegląd możliwości narzędzia Szybka analiza (tworzenie formatów warunkowych, podsumowań, wykresów i wykresów przebiegu w czasie oraz tabel dla zaznaczonego zakresu danych)
- tabela danych

(tablicowanie wyników formuł w zależności od 1 lub 2 czynników, zastosowanie w analizie wrażliwości, problem z większą ilością czynników)

- menedżer scenariuszy (prezentacja wielu wariantów rozwiązania problemu w jednym arkuszu, tworzenie podsumowań w formie tabeli lub tabeli przestawnej)
- szukaj wyniku

(pozwala rozwiązać problem optymalizacji z jedną zmienną – szukamy wartości, dla której uzyskany zostanie podany wynik analizowanej formuły)

arkusz prognozy

(tworzenie prognozy dla danych w formie szeregu czasowego – wartości liczbowe i wykres)

## Harmonogram

Liczba przedmiotów/zajęć: 0

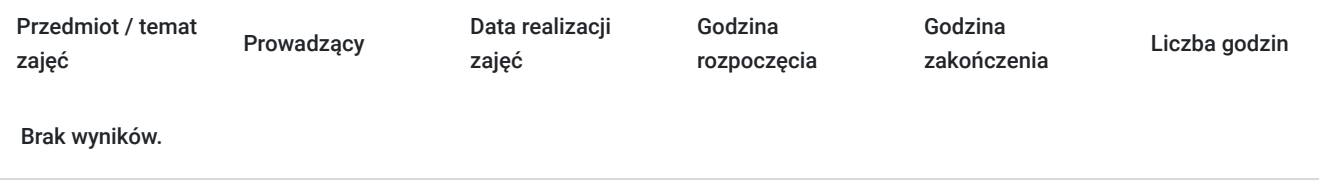

## Cennik

### **Cennik**

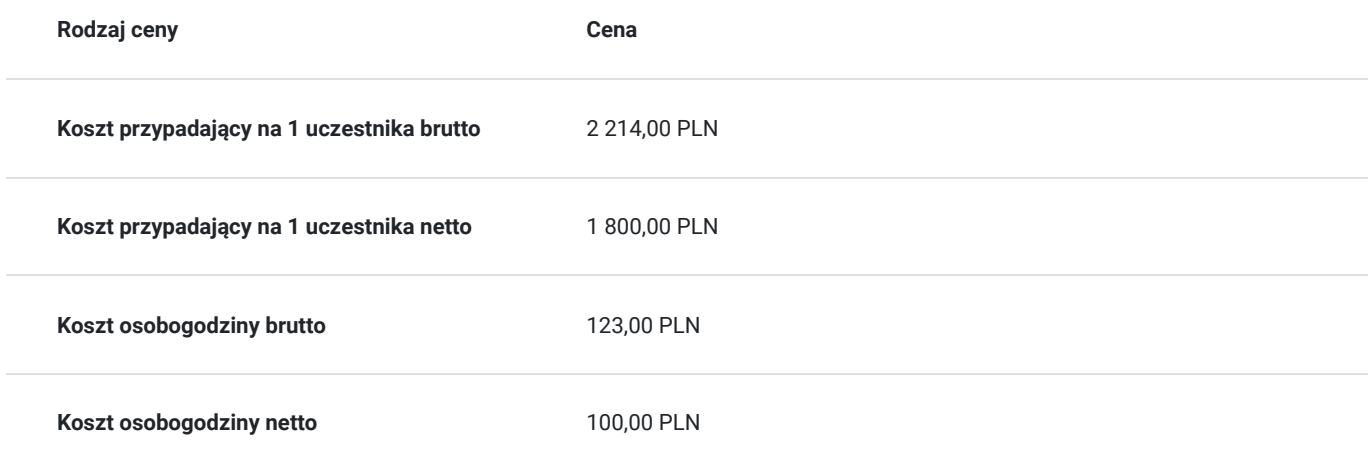

## Prowadzący

Liczba prowadzących: 1

 $1z1$ Hanna Milczak

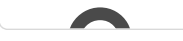

Wykszt<br>Special<br>Dwudzi<br>Zrealizc Wykształcenie wyższe, liczne certyfikaty informatyczne: Certyfikaty z Excela: Microsoft Office Specialist poziom Expert, Microsoft Certified Trainer, ECDL Advanced. Dwudziestoletni staż pracy w zawodzie trenera.

Zrealizowanych ponad 10 tysięcy godzin szkoleń i warsztatów dla grup pracowniczych i kadry zarządzającej z zastosowań Excela na różnych poziomach zaawansowania.

# Informacje dodatkowe

## **Informacje o materiałach dla uczestników usługi**

W ramach szkolenia zapewniamy:

• materiały szkoleniowe

• doświadczonego trenera

• zaświadczenie o ukończeniu szkolenia

## **Warunki uczestnictwa**

Warunkiem uczestnictwa w szkoleniach dofinansowanych z funduszy europejskich jest założenie konta w Bazie Usług Rozwojowych.

Istnieje możliwość zastosowania zwolnienia z podatku VAT dla szkoleń mających charakter kształcenia zawodowego lub służących przekwalifikowaniu zawodowemu pracowników, których poziom dofinansowania ze środków publicznych wynosi co najmniej 70% (na podstawie § 3 ust. 1 pkt 14 Rozporządzenia Ministra Finansów z dnia 20 grudnia 2013 r. zmieniające rozporządzenie w sprawie zwolnień od podatku od towarów i usług oraz warunków stosowania tych zwolnień (Dz. U. z 2013 r. poz. 1722 ze zm.)

**Prosimy o kontakt telefoniczny lub mailowy w celu rezerwacji miejsca i uzgodnienia szczegółów szkolenia.**

W razie pytań prosimy o kontakt telefoniczny lub mailowy.

## **Informacje dodatkowe**

Jeśli są Państwo zainteresowani szkoleniem zdalnym w czasie rzeczywistym poprosimy o kontakt. Po uzgodnieniu szczegółów technicznych opublikujemy szkolenie w tej formie wraz z niezbędnymi informacjami technicznymi.

Szkolenie realizowane w godzinach dydaktycznych (18 godzin dydaktycznych po 45 min. zajęć plus przerwy).

**Szkolenie może być realizowane jako szkolenie zamknięte dla jednej firmy. Przed złożeniem wniosku prosimy o kontakt wtedy ustalimy termin, godziny szkolenia oraz opublikujemy szkolenie jako szkolenie zamknięte dedykowane konkretnej firmie.**

# Adres

ul. Diamentowa 2 20-447 Lublin woj. lubelskie

Szkolenie może być organizowane jako szkolenie zdalne w czasie rzeczywistym. Szczegóły realizacji prosimy uzgadniać telefonicznie przed zapisem na szkolenie.

Przed złożeniem wniosku prosimy o kontakt w celu doprecyzowania terminu oraz ustalenia innych szczegółów.

### **Udogodnienia w miejscu realizacji usługi**

- Klimatyzacja
- Wi-fi

Laboratorium komputerowe

# Kontakt

E-mail

## Ewa Fronczyk - Kowalczyk

**E-mail** ewa.kowalczyk@zeto.lublin.pl **Telefon** (+48) 81 7184 250